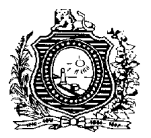

### **PORTARIA CONJUNTA SAD/PGE n o 145, de 28 de novembro de 2013.**

**O SECRETÁRIO DE ADMINISTRAÇÃO** e o **PROCURADOR GERAL DO ESTADO,** tendo em vista a autorização contida no Decreto nº 40.093, de 25 de novembro de 2013 e a Resolução nº 004/2012, de 24 de agosto de 2012, da Câmara de Política de Pessoal – CPP,

#### **RESOLVEM:**

I. Abrir seleção pública simplificada para a contratação temporária de 05 (cinco) Calculistas, no âmbito da Procuradoria Geral do Estado - PGE, nos termos do Anexo Único desta Portaria Conjunta que integra para todos os efeitos a presente Portaria, observados os termos da Lei nº 14.547/11, alterada pela Lei nº 14.885, de 14 de dezembro de 2012.

II. Determinar que a seleção pública de que trata o item anterior seja realizada para atender à situação de excepcional interesse público da Procuradoria Geral do Estado - PGE, e terá validade de 02 (dois) anos, prorrogáveis por igual período, contados da data de homologação do resultado final, publicado no Diário Oficial do Estado de Pernambuco.

III. Instituir a Comissão Coordenadora do certame, responsável pela elaboração das normas e pelo acompanhamento da execução do processo seletivo, ficando, desde já, designados os seguintes membros, sob a presidência da primeira:

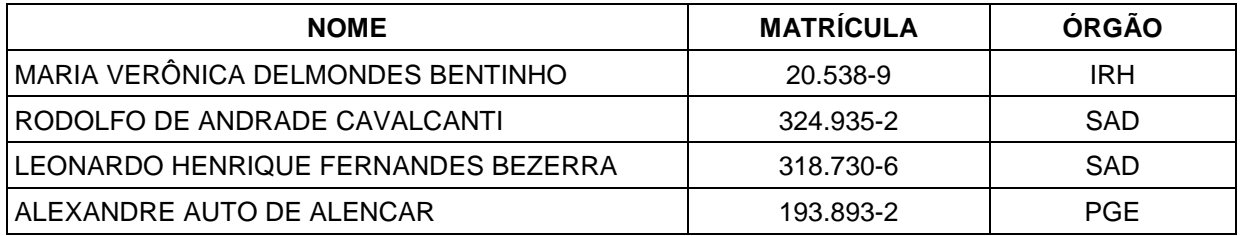

IV. Estabelecer que é de responsabilidade do Instituto IPAD a criação dos instrumentos técnicos necessários à inscrição, seleção e divulgação dos resultados, além de todos os comunicados que se fizerem necessários.

V. Estabelecer que a contratação temporária mencionada nesta Portaria Conjunta será por até 24 (vinte e quatro) meses, prorrogáveis por iguais períodos, até o prazo máximo de 06 (seis) anos, de acordo com a Lei 14.547/11, alterada pela Lei nº 14.885, de 14 de dezembro de 2012.

VI. Esta Portaria Conjunta entra em vigor na data de sua publicação.

**DÉCIO** JOSÉ **PADILHA** DA CRUZ Secretário de Administração

# **THIAGO ARRAES DE ALENCAR NORÕES** Procurador Geral do Estado

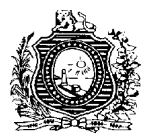

# **ANEXO ÚNICO**

# **(PORTARIA CONJUNTA SAD/PGE n o 145, de 28 de novembro de 2013)**

#### **1. DAS DISPOSIÇÕES PRELIMINARES**

A Seleção Pública Simplificada de que trata este Edital, objetiva a contratação de 05 (cinco) Calculistas de nível superior, para atuarem na Procuradoria Geral do Estado - PGE, observados os termos da Lei nº 14.547/2011 e suas alterações, e obedecerá às normas constantes neste Edital e outras que poderão vir a integrá-lo, sob a forma de comunicados e avisos.

1.1. A seleção será executada em uma única etapa, constituída de Prova Objetiva de Conhecimentos.

1.1.1. A prova objetiva visa avaliar o grau de conhecimento e habilidade do candidato para o desempenho das atribuições da função e terá caráter eliminatório e classificatório final.

1.2. Para os atos advindos da execução da Seleção Pública Simplificada, para os quais é exigida ampla divulgação, será utilizado o site [www.ipad.com.br/calculistasPGE2013,](http://www.ipad.com.br/calculistasPGE2013) e, quando houver necessidade, os jornais de ampla circulação, como forma de garantir a transparência do processo, devendo a homologação do resultado final do certame ser publicado no Diário Oficial do Estado de Pernambuco, através de Portaria Conjunta SAD/PGE.

1.3. Na hipótese de não haver prédios suficientes para abrigar a quantidade de candidatos inscritos no Processo Seletivo, o IPAD poderá designar municípios circunvizinhos aos previstos neste Edital, visando à realização das provas.

1.4. São de responsabilidade exclusiva dos candidatos as despesas necessárias à sua participação no presente certame, inclusive as decorrentes de deslocamento e hospedagem, mesmo no caso de modificações de datas ou locais de prova.

1.5. Poderá ocorrer alteração da data das provas até 24 (vinte e quatro) horas que antecedem a aplicação, por motivo de caso fortuito ou força maior.

1.6. Ao inscrever-se, o candidato estará concordando, plenamente, com as condições estabelecidas neste edital.

### **2. DAS VAGAS E DA JORNADA DE TRABALHO**

2.1. A Seleção Pública Simplificada destina-se à contratação de 05 (cinco) Calculistas de nível superior, conforme detalhado no Anexo I.

2.1.1. Antes de realizar a inscrição, o interessado deverá certificar-se das atribuições e requisito específico da função, conforme previsto nos Anexos II e III deste Edital.

2.1.2. Para ocupar possíveis vagas que surjam durante o período de validade da Seleção, por desistências, rescisões ou criação de novas vagas, poderão ser convocados candidatos aprovados não inicialmente classificados, obedecendo-se o quantitativo de vagas reservadas para pessoas com deficiência e respeitando-se sempre a ordem decrescente de notas.

2.2. Os candidatos que forem contratados cumprirão jornada de trabalho correspondente a 08 (oito) horas diárias ou 40 (quarenta) horas semanais para todas as funções.

### **3. DAS VAGAS PARA PORTADORES DE DEFICIÊNCIA**

3.1 Do total de vagas ofertadas neste edital, 3% (três por cento), ou o mínimo de 01 (uma), serão reservadas para pessoas com deficiência, em conformidade com o que assegura o artigo 97, inciso IV,

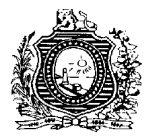

alínea "a", da Constituição do Estado de Pernambuco, observando-se a compatibilidade da condição especial do candidato com as atividades inerentes às atribuições da função para a qual concorre.

3.2 Para efeito de concorrência às vagas reservadas, serão consideradas pessoas com deficiência as que se enquadrem nos critérios estabelecidos pelo Decreto nº 3.298 de 20 de dezembro de 1999 e suas alterações, que regulamenta a Lei Federal nº 7.853 de 24 de outubro de 1989, com observância, inclusive, da Súmula nº 377 do Superior Tribunal de Justiça.

3.3 Os candidatos que desejarem concorrer às vagas reservadas para pessoas com deficiência deverão, no ato de inscrição, declarar essa condição e especificar o tipo de sua deficiência.

3.4 Os candidatos que se declararem pessoas com deficiência, participarão do certame em igualdade de condições com os demais candidatos, no que se refere ao conteúdo, local e horário das avaliações, critérios de aprovação e à nota mínima exigida, em conformidade ao que determina o artigo 41, inc. I a IV do Decreto nº 3.298 de 20 de dezembro de 1999 e suas alterações.

3.5 O candidato que não declarar no ato de inscrição ser pessoa com deficiência ficará impedido de concorrer às vagas reservadas, porém disputará as vagas de classificação geral.

3.6 A classificação e aprovação do candidato não garante a ocupação da vaga reservada às pessoas com deficiência, devendo ainda, quando convocado, submeter-se a Pericia Médica, que será promovida pelo Núcleo de Supervisão de Perícias Médicas e Segurança do Trabalho – NSPS, do Instituto de Recursos Humanos do Estado de Pernambuco – IRH, ou entidade por ele credenciada.

3.7 No dia e hora marcados para a realização do exame pericial, o candidato deve apresentar o laudo médico, conforme prevê o art. 39, inc. IV do Decreto nº 3.298 de 20 de dezembro de 1999, atestando a espécie e o grau ou nível da deficiência, com expressa referência ao código correspondente da Classificação Internacional de Doença - CID, bem como a provável causa da deficiência.

3.8 A Perícia Médica decidirá, motivadamente, sobre:

a) A qualificação do candidato enquanto pessoa com deficiência, observando obrigatoriamente os critérios estabelecidos pelo Decreto nº 3.298 de 20 de dezembro de 1999; e,

b) A compatibilidade da deficiência constatada com o exercício das atividades inerentes a função ao qual concorre, tendo por referência a descrição das atribuições da função constante do Anexo III deste Edital.

3.9 O candidato que, após a Perícia Médica, não for considerado pessoa com deficiência terá seu nome excluído da lista de classificados para as vagas reservadas. No entanto, permanecerá na lista de classificação para as vagas de concorrência geral.

3.10 O candidato cuja deficiência for julgada incompatível com o exercício das atividades da função será desclassificado e excluído do certame.

3.11 Da decisão da Perícia Médica caberá recurso administrativo, no prazo de 05 (cinco) dias após a publicação do resultado, endereçado à Comissão Coordenadora da presente seleção.

3.12 As vagas reservadas às pessoas com deficiência que não forem preenchidas por falta de candidatos, por reprovação nas avaliações ou por decisão da Perícia Médica, depois de transcorridos os respectivos prazos recursais, serão preenchidas pelos demais candidatos da concorrência geral observada à ordem de classificação.

3.13 Após a contratação, o candidato não poderá utilizar-se da deficiência que lhe garantiu a reserva de vaga no certame para justificar a concessão de licença ou aposentadoria por invalidez.

# **4. DAS INSCRIÇÕES**

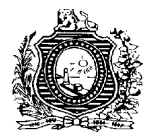

4.1. Antes de iniciar o processo de sua inscrição, o candidato deverá ler este Edital e se certificar de todas as suas determinações, sobretudo dos requisitos exigidos para a função a que pretende concorrer, sendo de sua exclusiva responsabilidade a identificação correta e precisa de tais requisitos e das correspondentes atribuições.

4.2. As inscrições serão realizadas via Internet, no endereço eletrônico [www.ipad.com.br/calculistasPGE2013,](http://www.ipad.com.br/calculistasPGE2013) durante o período estabelecido no Anexo VI, observado o horário oficial do Estado de Pernambuco.

4.3. Após a leitura e aceitação dos termos do Edital, o candidato deverá acessar o link de Inscrição e responder a todas as solicitações de dados que lhe forem solicitados, inclusive fazendo a sua opção pela função pretendida, pela localidade de trabalho e pela localidade de realização da prova.

4.4. O candidato deverá criar uma senha, que será solicitada sempre que desejar alguma informação sobre a sua inscrição ou sobre a Seleção, mantendo-a em sigilo, já que se trata de um dado estritamente pessoal.

4.5. Após o preenchimento de todos os dados solicitados pelo Sistema de Inscrição, o candidato deverá emitir um boleto bancário para o pagamento da Taxa de Inscrição, que deverá ser paga, preferencialmente, em qualquer Casa Lotérica.

4.6. A PGE e o IPAD não se responsabilizam por solicitação de inscrição via Internet não recebida por motivos de ordem técnica dos computadores, falhas de comunicação, congestionamento das linhas de comunicação, bem como por outros fatores que impossibilitem a transferência de dados, salvo se tais problemas ocorrerem por falha em seus próprios equipamentos.

4.7. O candidato deverá efetuar o pagamento da taxa de inscrição no valor de **R\$ 65,00 (sessenta e cinco reais)**, através de boleto bancário, em qualquer agência bancaria ou Casa Lotérica.

4.8. O pagamento da taxa de inscrição deverá ser efetuado até o primeiro dia útil subsequente ao término das inscrições, conforme Anexo VI.

4.9. As solicitações de inscrição serão acatadas após a comprovação, pelo banco, do pagamento da respectiva taxa.

4.10. Valerá como comprovante de inscrição o canhoto de pagamento da taxa referente ao boleto bancário emitido.

4.10.1. O Comprovante de Inscrição deverá ser mantido em poder do candidato e apresentado no local de realização das provas, quando solicitado.

4.11. São de responsabilidade exclusiva do candidato o preenchimento do formulário "on line", a transmissão de dados e demais atos necessários para as inscrições.

### **4.12. DISPOSITIVOS GERAIS DO PROCEDIMENTO DE INSCRIÇÃO**

4.12.1 O candidato poderá obter informações acerca de sua inscrição no endereço eletrônico oficial do certame [www.ipad.com.br/calculistasPGE2013.](http://www.ipad.com.br/calculistasPGE2013)

4.12.2 As inscrições só serão consideradas válidas após a confirmação do pagamento da respectiva taxa pelo banco arrecadador, e sendo o pagamento realizado por cheque, após a compensação válida do valor nele representado.

4.12.3 É proibida a transferência do valor pago a título de taxa para terceiros, assim como a transferência da inscrição para outrem.

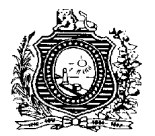

4.12.4 Quando se tratar de inscrição realizada por terceiro, todas as informações registradas na solicitação de inscrição serão de inteira responsabilidade do candidato, arcando este com as consequências de eventuais erros no preenchimento.

4.12.4.1 O candidato que efetuar mais de uma inscrição terá sua primeira inscrição, isenta ou paga, automaticamente cancelada, não havendo, nessa hipótese, ressarcimento do valor pago.

4.12.5 Não serão aceitas inscrições via fax, via correio eletrônico (e-mail) ou via postal.

4.12.6 Antes de efetuar a inscrição, o candidato deverá se certificar dos requisitos exigidos para a função a que concorrerá, sendo de sua responsabilidade exclusiva a identificação correta e precisa dos respectivos requisitos e atribuições.

4.12.7 O valor referente ao pagamento da taxa de inscrição não será devolvido, salvo em caso de cancelamento do certame pela Administração Pública.

4.12.8 As informações prestadas no Formulário de Inscrição são de inteira responsabilidade do candidato, devendo o IPAD excluir da Seleção o candidato que não preencher o formulário de forma completa e correta ou fornecer dados comprovadamente inverídicos, sem prejuízo das sanções administrativas, civis e penais cabíveis.

4.12.9 Não será aceita a inscrição que não atender ao estabelecido neste Edital.

4.12.10 A qualquer tempo, será anulada a inscrição e todos os atos e fases dela decorrentes, se for constatada falsidade em qualquer declaração, qualquer irregularidade nos documentos apresentados ou durante a realização da prova.

4.12.11 Na data estabelecida no Calendário de Atividades da Seleção, o candidato deverá acessar o endereço eletrônico [www.ipad.com.br/calculistasPGE2013,](http://www.ipad.com.br/calculistasPGE2013) para obter confirmação de sua inscrição e imprimir seu Cartão Informativo, contendo data, hora e local da realização da Prova.

4.12.12 É dever do candidato acompanhar todos os comunicados que vierem a ser publicados em jornais de ampla circulação no Estado de Pernambuco, na imprensa oficial e, na Internet, no endereço eletrônico: [www.ipad.com.br/calculistasPGE2013.](http://www.ipad.com.br/calculistasPGE2013)

4.12.13 Estará isento do pagamento da taxa de inscrição o candidato que:

a) estiver regularmente inscrito no Cadastro Único para Programas Sociais do Governo Federal (CadÚnico) de que trata o Decreto Federal nº. 6.135, de 26/06/2007; e

b) for membro de família de baixa renda, nos termos do Decreto Federal nº. 6.135, de 26/06/2007.

4.12.13.1 A isenção deverá ser solicitada mediante requerimento do candidato, disponível por meio do aplicativo para a inscrição, através do site [www.ipad.com.br/calculistasPGE2013,](http://www.ipad.com.br/calculistasPGE2013) no período constante no calendário previsto no Anexo VI deste edital.

4.12.13.2 O requerimento para isenção da taxa de inscrição deverá indicar, necessariamente:

- a) Número de Identificação Social (NIS), atribuído pelo CadÚnico;
- b) declaração de que atende às condições estabelecidas no item 3.10.11 desta Portaria Conjunta.

4.12.13.3 O Instituto IPAD consultará o órgão gestor do CadÚnico, para verificar a veracidade das informações prestadas pelo candidato.

4.12.13.4 As informações prestadas no requerimento de isenção serão de inteira responsabilidade do candidato, podendo responder este, a qualquer momento, por crime contra a fé pública, o que acarretará sua eliminação da seleção, aplicando-se, ainda, o disposto no parágrafo único do art. 10 do Decreto Federal nº 83.936, de 6/09/1979.

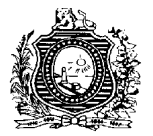

4.12.13.5 Não será concedida isenção de taxa de inscrição ao candidato que:

a) omitir informações ou torná-las inverídicas;

b) fraudar ou falsificar documentação.

4.12.13.6. Não será aceita solicitação de isenção de taxa de inscrição via postal, via fax ou via correio eletrônico.

4.12.13.7. Cada pedido de isenção de taxa de inscrição será analisado e julgado pelo IPAD.

4.12.13.8. A relação dos pedidos de isenção de taxa de inscrição atendidos será divulgada, até a data prevista no calendário de atividades Anexo VI, através do site [www.ipad.com.br/calculistasPGE2013.](http://www.ipad.com.br/calculistasPGE2013)

4.12.13.9. Cabe ao candidato interessado, no prazo de 3 (três) dias, corridos e sem interrupção, interpor o competente recurso contra o indeferimento do seu pedido de isenção da taxa de inscrição, através do endereço eletrônico [www.ipad.com.br/calculistasPGE2013,](http://www.ipad.com.br/calculistasPGE2013) sob pena de preclusão.

#### **4.13. DO ATENDIMENTO ESPECIAL**

4.13.1 O candidato que necessitar de qualquer tipo de atendimento diferenciado para a realização das provas deverá solicitá-lo, no ato de inscrição, indicando claramente no formulário quais os recursos especiais necessários (materiais, equipamentos, etc).

4.13.1.1 O candidato deverá enviar laudo médico que justifique o atendimento especial solicitado, conforme modelo (Anexo VII), até o dia estabelecido no Anexo VI, pessoalmente ou via SEDEX – Encomenda Expressa ou ainda via Encomenda com Aviso de Recebimento da Empresa Brasileira de Correios e Telégrafos (ECT), endereçados ao IPAD – SELEÇÃO SIMPLIFICADA DA PGE 2013 – LAUDO MÉDICO PARA ATENDIMENTO ESPECIAL, situado na Estrada de Belém, nº 342, Torreão, Recife-PE, CEP 52030-280. Após esse período, a solicitação será indeferida, salvo nos casos de força maior.

4.13.1.2 O laudo médico poderá também ser entregue, até a data fixada no Anexo VI, das 9h (nove horas) às 16h (dezesseis horas), pessoalmente ou por terceiro, no IPAD, situado na Estrada de Belém, nº 342, Torreão, Recife-PE, CEP 52030-280.

4.13.2 A candidata com necessidade de amamentar durante a realização das provas deverá levar um acompanhante, que ficará em sala reservada para essa finalidade. O acompanhante ficará responsável pela guarda da criança.

4.13.2.1 Nenhuma pessoa da equipe de fiscalização das provas ficará responsável pela guarda da criança no período de realização das provas.

4.13.2.2. A candidata lactante, acompanhada da criança, ficará impedida de realizar as provas, se deixar de levar um responsável para guarda da criança.

4.13.3. A solicitação de recursos especiais será atendida observando-se os critérios de viabilidade e razoabilidade.

4.13.4. A não solicitação de recursos especiais no ato de inscrição implica a sua não concessão no dia de realização das provas.

4.13.5. O IPAD poderá utilizar recursos para gravação e registros nas hipóteses dos atendimentos especiais.

#### **4.14 DA RETIFICAÇÃO E CONVALIDAÇÃO DAS INFORMAÇÕES DE INSCRIÇÃO**

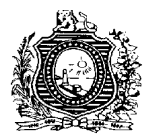

4.14.1Concluídas as inscrições, serão divulgadas na Internet, no endereço eletrônico [www.ipad.com.br/calculistasPGE2013,](http://www.ipad.com.br/calculistasPGE2013) as informações apresentadas no Formulário de Inscrição para conhecimento dos candidatos.

4.14.2O candidato, após efetivação de sua inscrição, poderá solicitar retificação dos dados informados no ato da sua Inscrição, nos limites estabelecidos neste Edital, até o dia e forma previstos no Anexo VI, através do endereço eletrônico [www.ipad.com.br/calculistasPGE2013.](http://www.ipad.com.br/calculistasPGE2013)

4.14.3Poderão ser retificadas, exclusivamente, as seguintes informações apresentadas no Formulário de Inscrição:

a) nome, data de nascimento, número de CPF, número de identidade, tipo de documento de identidade, órgão expedidor, sexo, números do DDD e telefone;

b) endereço, número da residência/domicílio, complemento de endereço, número de CEP, bairro, Município e Estado;

c) a opção de concorrer como pessoa com deficiência, quando respeitado o prazo estabelecido neste Edital.

4.14.4Transcorrido o prazo do item 4.14.2 sem qualquer manifestação do candidato, todas as informações apresentadas no Formulário de Inscrição serão, automática, irrestrita e tacitamente convalidadas, correspondendo à real intenção do candidato, não podendo sofrer alteração.

4.14.5Não serão aceitas as retificações das informações que visem à transferência da inscrição para terceiros, ou que pretendam burlar quaisquer normas ou condições previstas neste Edital.

4.14.6Os pedidos de retificação das informações de inscrição serão analisados pelo IPAD, aplicando-se as normas deste Edital e o ordenamento jurídico vigente.

4.14.7O envio de requerimento fora do prazo definido implicará o seu indeferimento.

4.14.8Não será admitida a retificação de quaisquer outras informações não previstas neste Edital.

# **5 DA SELEÇÃO**

5.1 A Seleção Pública Simplificada será realizada em uma única etapa, denominada de Prova Objetiva de Conhecimentos, de caráter eliminatório e classificatório.

# 5.2**ÚNICA ETAPA – PROVA OBJETIVA DE CONHECIMENTOS**

5.2.1 A Prova Objetiva de Conhecimentos, de caráter eliminatório e classificatório, será constituída de 60 (sessenta) questões objetivas de múltipla escolha, abrangerá o conteúdo programático constante no Anexo IV deste Edital e terá a seguinte composição:

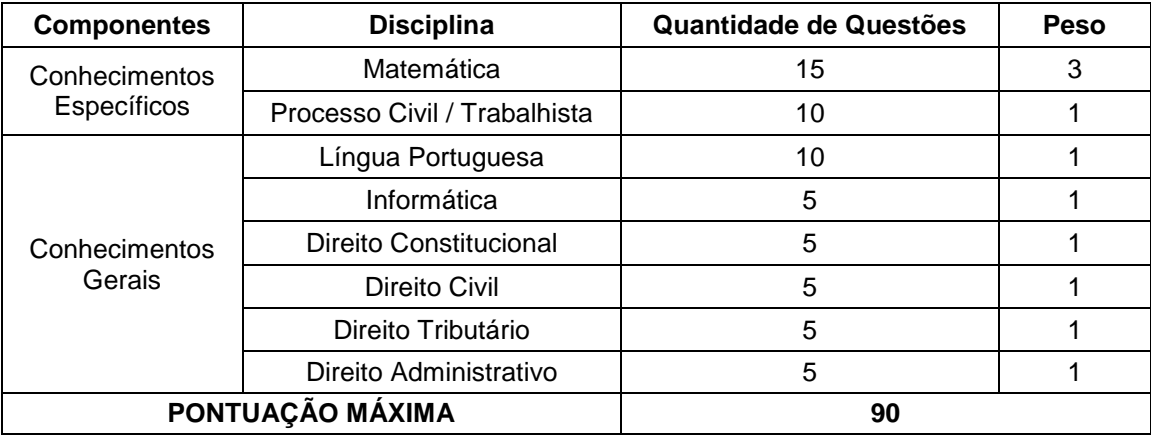

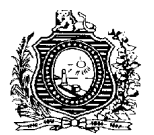

5.2.2 A Prova Objetiva de Conhecimentos terá duração máxima de 04 (quatro) horas.

5.2.3 Os locais e os horários de aplicação das provas serão divulgados na Internet, no site [www.ipad.com.br/calculistasPGE2013,](http://www.ipad.com.br/calculistasPGE2013) através do Cartão Informativo. É de responsabilidade exclusiva do candidato a identificação correta de seu local de realização das provas e o comparecimento no horário determinado.

5.2.4 O candidato deverá comparecer ao local designado para a realização das provas com antecedência mínima de 01 (uma) hora do horário fixado para o fechamento dos portões, munido de caneta esferográfica transparente de tinta preta ou azul, do Cartão Informativo e de documento de identidade original com foto.

5.2.5 Serão considerados documentos de identidade: carteiras expedidas pelos Ministérios Militares, pelas Secretarias de Segurança Pública, pelos Institutos de Identificação e pelo Corpo de Bombeiros Militar; carteiras expedidas pelos órgãos fiscalizadores de exercício profissional (ordens, conselhos, etc.); passaporte; carteira nacional de habilitação (somente o modelo novo, com foto).

5.2.6 Não serão aceitos como documentos de identidade: certidões de nascimento, títulos eleitorais, carteiras de motorista (modelo antigo), carteiras de estudante, carteiras funcionais sem valor de identidade, nem documentos ilegíveis, não-identificáveis e/ou danificados.

5.2.7 O candidato deverá observar rigorosamente todos os comunicados, editais ou outros instrumentos normativos a serem publicados na imprensa oficial, em jornais de ampla circulação no Estado de Pernambuco ou divulgados na Internet, no site do [www.ipad.com.br/calculistasPGE2013.](http://www.ipad.com.br/calculistasPGE2013)

5.2.8 O candidato deverá transcrever as respostas da prova objetiva para a folha de respostas, que será o único documento válido para a correção das provas. O preenchimento da folha de respostas será de inteira responsabilidade do candidato, que deverá proceder em conformidade com as instruções específicas contidas neste edital e na folha de respostas. Em hipótese alguma haverá substituição da folha de respostas por erro do candidato.

5.2.9 Serão de inteira responsabilidade do candidato os prejuízos advindos de marcações feitas incorretamente na folha de respostas. Serão consideradas marcações incorretas as que estiverem em desacordo com este edital e com as instruções da folha de respostas, tais como: dupla marcação, marcação rasurada ou emendada e campo de marcação não preenchido integralmente.

5.2.10Não será permitido que as marcações na folha de respostas sejam feitas por outras pessoas, salvo em caso de candidato que fizer solicitação específica para esse fim. Nesse caso, se houver necessidade, o candidato será acompanhado por um fiscal de sala devidamente treinado.

5.2.11Não será admitido ingresso de candidato nos locais de realização das provas após o horário fixado para o fechamento dos portões.

5.2.12Não haverá segunda chamada para a realização das provas. O não comparecimento à prova implicará na eliminação automática do candidato.

5.2.13Não serão aplicadas provas, em hipótese alguma, fora da data, do local ou do horário predeterminados em edital ou em comunicado.

5.2.14Quaisquer casos de alterações orgânicas permanentes ou temporárias, que impossibilitem o candidato de submeter-se às provas ou diminuam ou limitem sua capacidade física ou mental não serão aceitos para fins de tratamento diferenciado por parte da Coordenação da aplicação dos exames.

5.2.15Os documentos deverão estar em perfeitas condições de forma a permitirem com clareza a identificação do candidato, devendo conter obrigatoriamente filiação, fotografia e data de nascimento.

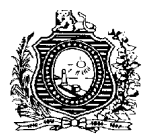

5.2.16Caso o candidato não apresente, no dia de realização das provas, documento de identidade original, por motivo de perda, furto ou roubo, deverá ser apresentado documento que ateste o registro da ocorrência em órgão policial, expedidos até 30 (trinta) dias antes da data de realização das provas objetivas.

5.2.17Caso a Coordenação de Aplicação julgue necessário, inclusive no caso de comparecimento com ocorrência policial, dentro do prazo de validade, será realizada identificação especial no candidato, mediante coleta de sua assinatura e impressões digitais, além da possibilidade do devido registro fotográfico para segurança do certame.

5.2.18Por ocasião da realização das provas, o candidato que não apresentar documento de identidade original, na forma definida no subitem 5.2.5 deste edital, será automaticamente excluído do processo seletivo.

5.2.19Não será permitida, durante a realização das provas, a comunicação entre os candidatos nem a utilização de máquinas calculadoras ou similares, livros, anotações, impressos que não os constantes da prova ou qualquer outro material de consulta, inclusive consulta a códigos ou à legislação.

5.2.20É terminantemente proibido o acesso de candidato ao prédio de aplicação da Prova ou às salas de aplicação das provas portando qualquer arma, telefone Celular, Bip ou qualquer outro aparelho de comunicação, sob pena de ser retirado daquele recinto e, automaticamente, eliminado do Processo Seletivo.

5.2.21O candidato, quando eliminado pelo descumprimento de qualquer dispositivo do presente Edital, não poderá permanecer no prédio de aplicação, devendo se retirar do mesmo, sem prejuízo das demais regras incluídas neste Edital.

5.2.22Terá sua prova anulada e será automaticamente eliminado do Processo Seletivo o candidato que, durante a sua realização:

a) usar ou tentar usar meios fraudulentos ou ilegais para a sua realização;

b) for surpreendido dando ou recebendo auxílio para a execução de quaisquer das provas;

c) utilizar-se de livros, máquinas de calcular ou equipamento similar, aparelhos eletrônicos, dicionários, notas ou impressos que não forem expressamente permitidos, telefone celular, bip, gravador, receptor ou *pagers,* ou que se comunicar com outro candidato;

d) fizer anotação de informações relativas às suas respostas no comprovante de inscrição ou em qualquer outro meio, que não seja a prova ou a folha de respostas;

e) recusar-se a entregar o material das provas ao término do tempo destinado para a sua realização;

f) afastar-se da sala, a qualquer tempo, sem o acompanhamento de fiscal;

g) ausentar-se da sala, a qualquer tempo, portando a folha de respostas;

h) descumprir as instruções contidas no caderno de provas, na folha de rascunho ou na folha de respostas;

i) perturbar, de qualquer modo, a ordem dos trabalhos, incorrendo em comportamento indevido;

j) praticar qualquer outro ato contrário aos bons costumes, contrário a regular aplicação da etapa do certame, ou contrário à ordem jurídica vigente ou aos dispositivos e condições estabelecidas neste edital ou em qualquer outro instrumento normativo vinculado ao presente certame.

5.2.23Se, após as provas, for constatado, por meio eletrônico, estatístico, visual ou grafológico, ter o candidato utilizado processos/procedimentos ilícitos, suas provas serão anuladas e ele será automaticamente eliminado do certame.

5.2.24Não haverá, por qualquer motivo, prorrogação do tempo previsto para a aplicação das provas em virtude de afastamento de candidato da sala de prova.

5.2.25No dia de realização das provas, não serão fornecidas, por qualquer membro da equipe de aplicação das provas ou pelas autoridades presentes, informações referentes ao conteúdo das provas.

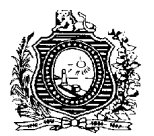

5.2.26Como medida de segurança do certame, só será permitida a saída de candidatos depois de decorrida 01 (uma) hora do início da Prova.

5.2.27Ao sair da sala, após o tempo estabelecido no subitem anterior, os candidatos poderão levar consigo o caderno de provas e entregar o cartão de respostas, único instrumento válido para avaliação, ao fiscal de sala.

5.2.28A Prova Objetiva de Conhecimentos será aplicada no Recife.

5.2.29Por conveniência da Administração Pública Estadual, ou por motivo de força maior ou decorrente de fenômeno da natureza, poderão ser modificados a data, o horário e local das provas, desde que sejam respeitadas as condições de provas, cumprindo-se sempre o princípio da publicidade.

5.2.30Eventualmente os fiscais poderão utilizar aparelho detector de metais, ficando os candidatos, desde já, cientificados.

5.2.31A PGE, o IPAD e a equipe de fiscalização não se responsabilizarão por perdas ou extravios de objetos ou de equipamentos eletrônicos ocorridos durante a realização da prova, nem por danos neles causados.

5.2.32Em nenhuma hipótese, será permitida a entrada e a permanência de pessoas estranhas ao certame, no prédio de aplicação de provas, exceto os casos de acompanhantes de bebês em fase de amamentação, que ficarão em sala especial.

5.2.33O candidato que optar por fazer sua prova em Braille deve portar, na ocasião, punção e reglete.

5.2.34Se, em decorrência de fenômeno da natureza ou de problemas de ordem técnica, ocorrer atraso no início da Prova Objetiva em alguma(s) sala(s) em que ela será realizada, será concedida aos respectivos candidatos uma prorrogação no horário de término, de forma a compensar o atraso ocorrido.

# **6 DOS CRITÉRIOS DE AVALIAÇÃO E DE CLASSIFICAÇÃO**

6.1 Na Prova Objetiva de Conhecimentos, todos os candidatos que a realizarem, dentro das normas previstas neste Edital, terão suas provas corrigidas.

6.2 A correção da Prova Objetiva de Conhecimentos dar-se-á, exclusivamente, por meio de processamento eletrônico.

6.3 A nota do candidato, na Prova Objetiva de Conhecimentos, será calculada da seguinte forma:

$$
NPE = QC X VQ, em que
$$

NPE = nota da prova objetiva;

QC = número de questões da folha de respostas concordantes com o gabarito oficial definitivo;

VQ = valor de cada questão, multiplicado pelo seu peso, indicado na tabela do item 5.2.1 deste edital.

6.3.1 Cada questão valerá 1 (um) ponto, exceto as de Matemática, que possuem peso 3.

6.4 Será excluído da Seleção Simplificada o candidato que se enquadrar em algum dos itens a seguir: a) obtiver menos de 40% (quarenta por cento) da pontuação em cada um dos componentes da prova, correspondendo a menos de 22 (vinte e dois) pontos no componente "Conhecimentos Específicos" e correspondendo a menos de 14 (quatorze) pontos no componente "Conhecimentos Gerais";

b) obtiver nota final na Prova Objetiva de Conhecimentos (*NPE*) menor do que 50% (cinquenta por cento) do total de pontos, correspondendo a menos de 45 (quarenta e cinco) pontos.

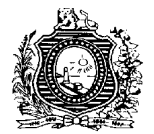

6.5 A classificação dos candidatos não excluídos do certame será feita por ordem decrescente da nota na Prova Objetiva.

6.6 Nos casos de empate na nota final, terão preferência os candidatos que atenderem, sucessivamente, às seguintes condições:

- a) maior nota no componente de Conhecimentos Específicos da Prova Objetiva de Conhecimentos;
- b) maior idade;
- c) ter sido jurado lei federal nº 11.689/2008 que alterou o art. 440 do CPP.

6.7 Apesar do disposto nos subitens acima transcritos, fica assegurado aos candidatos que tiverem idade igual ou superior a 60 (sessenta) anos, nos termos do art. 27, da Lei Federal nº. 10.741/2003 (Estatuto do Idoso), a idade mais avançada como primeiro critério para desempate, sucedido dos outros previstos no subitem 6.6.

6.8 Ocorrendo, ainda, o empate de idade, em função da data de nascimento, serão analisadas as Certidões de Nascimento dos candidatos empatados, para constatar o desempate em hora(s), minuto(s) e segundo(s).

6.9 Todos os cálculos citados neste edital serão considerados até a segunda casa decimal, arredondando-se a maior, se o algarismo da terceira casa decimal for igual ou superior a cinco.

6.10 O candidato que, no ato da contratação, não comprovar a data de nascimento informada quando da sua inscrição, será automaticamente eliminado do certame.

#### **7 DOS RECURSOS**

7.1 O candidato poderá interpor recurso contra os gabaritos oficiais preliminares da Prova Objetiva de Conhecimentos, através do endereço eletrônico [www.ipad.com.br/calculistasPGE2013,](http://www.ipad.com.br/calculistasPGE2013) no período informado no Calendário (Anexo VI), mediante preenchimento de formulário digital, conforme modelo do Anexo VI.

7.2 O gabarito preliminar das provas será divulgado na Internet, no endereço eletrônico [www.ipad.com.br/calculistasPGE2013,](http://www.ipad.com.br/calculistasPGE2013) na data prevista no Anexo VI.

7.3 Serão indeferidos os recursos enviados após o prazo fixado, no Anexo VI deste Edital, para a interposição de recursos.

7.4 Os recursos deverão ser apresentados conforme Anexo V.

7.5 Os recursos interpostos serão respondidos pelo IPAD, até a data especificada no Anexo VI, através de veiculação em internet, sendo visualizados na página do Processo Seletivo.

7.6 Cada recurso deverá apresentar, para cada questão, argumentação lógica e consistente;

7.7 Recursos inconsistentes, ou em formulário diferente do exigido (Anexo V) ou fora das especificações estabelecidas neste edital serão desconsiderados.

7.8 Não serão apreciados os recursos interpostos contra avaliação, nota ou resultado de outro(s) candidato(s).

7.9 Se do julgamento dos recursos resultar anulação de questão(ões), a pontuação correspondente a essa(s) questão(ões) será atribuída a todos os candidatos, independentemente de terem recorrido. Se houver alteração do gabarito preliminar, por força de impugnações, as provas serão corrigidas de acordo com o gabarito oficial definitivo. Em hipótese alguma o quantitativo de questões de cada uma das provas objetivas sofrerá alterações.

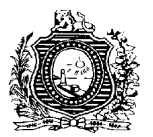

7.10 As alterações de gabarito da prova objetiva serão dadas a conhecer através da divulgação dos resultados no site [www.ipad.com.br/calculistasPGE2013.](http://www.ipad.com.br/calculistasPGE2013)

# **8 DA HOMOLOGAÇÃO**

8.1 O resultado final do certame será homologado através de Portaria Conjunta do Secretário de Administração e do Procurador Geral do Estado, publicada no Diário Oficial do Estado, separada em duas listagens, sendo uma de classificação geral e outra de vagas reservadas às pessoas com deficiência, por ordem decrescente de nota final, contendo nome do candidato e o número de inscrição.

8.2 Sob hipótese alguma haverá publicação, no Diário Oficial do Estado, dos candidatos eliminados no certame.

### **9 DA CONTRATAÇÃO**

9.1. Os candidatos aprovados serão contratados na forma prevista na Lei nº 14.547/2011 e suas alterações, para exercerem suas atividades na PGE.

9.2 A convocação para as contratações dar-se-á através de telegrama dirigido ao endereço constante na ficha de inscrição do candidato classificado, sendo ele o único responsável por correspondência não recebida, em virtude de inexatidão no endereço informado.

9.3 É da responsabilidade do candidato, se classificado, manter a PGE atualizada quanto a quaisquer mudanças de endereço e telefone sendo de sua inteira responsabilidade os prejuízos decorrentes da não atualização deste.

9.4 Os candidatos serão convocados para a contratação, obedecendo-se à ordem de classificação. O não atendimento à convocação no prazo de 05 (cinco) dias úteis, pelo candidato, irá excluí-lo, automaticamente, do certame, sendo convocado o candidato seguinte da listagem final de aprovados.

9.5 As contratações temporárias decorrentes desta Seleção serão efetivadas mediante contrato administrativo, sob regime de Direito Público, regidos pela Lei 14.547, de 21 de dezembro de 2011, e alterações.

9.6 Após a entrega da documentação correspondente para a contratação, o candidato deverá entrar em exercício no prazo de até 05 (cinco) dias úteis, sob pena de ser excluído automaticamente do certame, sendo convocado o candidato seguinte da listagem final de aprovados.

9.7 Só serão aceitos Diplomas e Certificados emitidos por instituição reconhecida por autoridade pública competente.

9.8 Não será permitida ao candidato a apresentação ou inclusão de documentos fora do prazo determinado pela PGE na convocação.

9.9 Os profissionais contratados serão submetidos a uma avaliação de desempenho que será realizada a cada trimestre e servirá para prorrogação ou não dos contratos temporários.

9.10 No ato da contratação o candidato deverá informar os dados da sua conta bancária, constando o número da agência e o número da conta corrente, vinculada a qualquer agência do BRADESCO, por ser esse o Banco conveniado com a PGE para o pagamento aos contratados.

9.11 Para a formalização do contrato de trabalho do profissional devidamente aprovado e classificado na Seleção, deverão ser apresentados os seguintes documentos, além de outros exigidos neste Edital:

a) CPF - Cadastro de Pessoa Física (original e cópia);

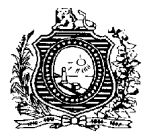

b) Cartão PIS ou PASEP (caso não seja o primeiro contrato de trabalho);

c) Cédula de Identidade (original e cópia);

d) Carteira de Trabalho e Previdência Social – CTPS;

e) Certificado Militar (comprovar estar em dia com as obrigações militares), se do sexo masculino (original e cópia);

f) Título de Eleitor e a comprovação do cumprimento das obrigações eleitorais (original e cópia);

g) 01 (uma) foto colorida 3x4 (três por quatro) recente;

h) Comprovação do nível de escolaridade exigido para a função pleiteada (original e cópia);

i) Declaração de que não acumula cargos, empregos ou funções públicas, salvo nos casos constitucionalmente admitidos e observar os interstícios para nova contratação nos termos da Lei Estadual 14.547/2011 e suas alterações.

j) Declaração de disponibilidade para viagens em todo Estado de Pernambuco e, eventualmente, fora dele, a fim de atender às necessidades do PGE;

k) Atestado ou Certidão Negativa de Antecedentes Criminais.

9.12 A não observância do prazo estipulado para entrega dos documentos, bem como a apresentação de documentação incompleta ou em desacordo com o estabelecido neste edital, impedirá a contratação do candidato, a qualquer tempo, em decorrência da presente seleção.

9.13 O contrato extinguir-se-á, sem direito a indenizações pelo término do prazo contratual ou por iniciativa do contratado, avisada a Administração com antecedência de no mínimo 30 (trinta) dias;

9.14 O contrato será rescindindo, a qualquer tempo, pela Administração, quando verificada a inexatidão ou irregularidade nas informações prestadas durante o processo seletivo; conveniente ao interesse público; cessadas as razões que lhe deram origem; verificada ausência de idoneidade moral, assiduidade, disciplina, eficiência e/ou aptidão para o exercício da função.

9.15 O exame de saúde pré-admissional correrá a expensas do candidato, assim como as despesas decorrentes de eventuais deslocamentos e hospedagem, durante a seleção ou em virtude de eventual contratação.

# **9.6 DOS REQUISITOS PARA A CONTRATAÇÃO**

a) ter sido aprovado no processo seletivo;

- b) ser brasileiro nato ou naturalizado;
- c) ter a escolaridade exigida para o exercício da função;

d) estar em dia com as obrigações eleitorais;

e) ter certificado de reservista ou de dispensa de incorporação, se do sexo masculino;

f) ter idade mínima de 18 (dezoito) anos completos ou emancipados civilmente;

g) ter aptidão física e mental para o exercício das atribuições da função;

h) firmar declaração de não estar cumprindo sanção por inidoneidade, aplicada por qualquer órgão público e/ou entidade da esfera federal, estadual ou municipal; bem não exercer função, emprego ou função pública nos referidos entes públicos;

i) cumprir as determinações deste edital;

j) Não acumular cargos, empregos ou funções públicas, a não ser nos casos constitucionalmente permitidos.

# **10 DAS DISPOSIÇÕES FINAIS**

10.2 Os atos e comunicações referentes ao certame serão divulgados através do endereço eletrônico [www.ipad.com.br/calculistasPGE2013,](http://www.ipad.com.br/calculistasPGE2013) sendo de inteira responsabilidade do candidato o acompanhamento das informações.

10.3 A inscrição do candidato implicará na aceitação das normas do presente processo de seleção, contidas neste edital, e em outros instrumentos normativos e comunicados que vierem a surgir.

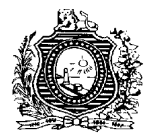

10.4 Todos os horários previstos neste edital correspondem ao horário oficial do Estado de Pernambuco.

10.5 Nenhum candidato poderá alegar o desconhecimento do presente edital ou de qualquer outra norma e comunicado posterior e regularmente divulgados, vinculados ao certame, ou utilizar-se de artifícios de forma a prejudicar o processo seletivo simplificado.

10.6 O contrato terá vigência inicial de 24 (vinte e quatro) meses a partir de sua assinatura, prorrogáveis por iguais períodos, até o prazo máximo de 06 (seis) anos, de acordo com a Lei 14.547/11, alterada pela Lei nº 14.885, de 14 de dezembro de 2012.

10.7 O resultado final da seleção será divulgado na Internet através do endereço eletrônico [www.ipad.com.br/calculistasPGE2013,](http://www.ipad.com.br/calculistasPGE2013) sendo de exclusiva responsabilidade do candidato acompanhar comunicados, convocações e o resultado final da seleção.

10.8 Será eliminado da seleção simplificada o candidato que não apresentar os requisitos mínimos exigidos neste edital.

10.9 Não será acatado qualquer requerimento ou pedido encaminhado ao IPAD ou a quaisquer autoridades administrativas que tenha por objetivo vista ou revisão de provas.

10.10 O IPAD manterá, em arquivo próprio, pelo prazo de 10 (dez) anos, toda documentação relativa à seleção pública de que trata esta Portaria Conjunta.

10.11 O Governo do Estado de Pernambuco e o IPAD não se responsabilizam por cursos ou publicações para a preparação de candidatos do presente certame.

10.12 A Administração Pública Estadual não assumirá despesas com deslocamento, hospedagem dos candidatos durante o certame, ou por mudança de residência após a sua contratação.

10.13 Quando da convocação para assinatura do contrato, o candidato, deverá trazer os documentos originais. Havendo divergência dos documentos e sendo comprovada falsidade de documentos, o candidato será automaticamente excluído do Processo Seletivo.

10.14 Ocorrendo à comprovação de falsidade de declaração/informação ou de inexatidão dolosa dos dados expressos no Formulário de Inscrição, bem como falsidade e adulteração dos documentos apresentados pelo candidato, o mesmo terá sua inscrição cancelada, bem como a anulação de todos os atos dela decorrentes, independentemente da época em que tais irregularidades vierem a ser constatadas, além de sujeitar o candidato às penalidades cabíveis.

10.15 A aprovação no certame assegura ao candidato apenas à expectativa de direito à contratação, ficando sua concretização condicionada à conveniência e interesse da Administração Pública Estadual, da rigorosa ordem de classificação e do prazo de validade do certame, respeitados, inclusive, a disponibilidade orçamentária e financeira da Procuradoria Geral do Estado, e os limites fixados na Lei de Responsabilidade Fiscal, para despesas com pessoal.

10.16 O candidato classificado nos termos deste Edital prestará o serviço em conformidade com a sua opção na ficha de inscrição.

10.17 Não será fornecido ao candidato qualquer tipo de Declaração ou Atestado que se reporte à sua classificação, valendo para este fim, exclusivamente, a homologação do resultado final, publicado no Diário Oficial do Estado de Pernambuco.

10.18 Não serão fornecidas, por telefone, informações a respeito de datas, locais, horário das provas e quanto à posição do candidato no certame. O candidato deverá acompanhar cuidadosamente as informações divulgadas no site [www.ipad.com.br/calculistasPGE2013.](http://www.ipad.com.br/calculistasPGE2013)

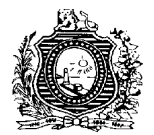

10.19 Será excluído do certame, por ato da Comissão do Processo Seletivo do IPAD, o candidato que:

a) fizer, em qualquer documento, declaração falsa ou inexata;

b) agir com incorreção ou descortesia com qualquer membro da equipe responsável pela aplicação das provas.<br>c) for

for surpreendido utilizando-se dos meios previstos no subitem 5.2.19;

- d) for responsável por falsa identificação pessoal;
- e) não devolver, integralmente, o material recebido;

f) praticar qualquer ato contrário ao ordenamento jurídico, aos bons costumes ou as normas estabelecidas para o certame.

10.20 Não serão aceitos protocolos dos documentos exigidos.

10.21 Os casos objeto de questionamento, e não previstos neste edital, serão resolvidos pela Comissão Coordenadora do certame.

10.22 São de responsabilidade do IPAD todos os atos e procedimentos que tenham relação com o presente certame, salvo os atos intrínsecos à Administração Pública Estadual.

10.23 O julgamento dos recursos ficará à disposição do candidato no mesmo local de interposição, em data e horário a serem definidos pelo IPAD.

10.24 A Legislação com entrada em vigor após a data de publicação deste edital, bem como alterações em dispositivos legais e normativos a ele posteriores, não serão objeto de avaliação nas provas do certame.

10.25 É da responsabilidade do candidato, se classificado, manter a PGE atualizada quanto a quaisquer mudanças de endereço e telefone, sendo de sua inteira responsabilidade os prejuízos decorrentes da não atualização dessas informações.

10.26 Se, a qualquer tempo, for identificada inexatidão nas informações, falsidade nas declarações ou quaisquer irregularidades nos documentos, o candidato será eliminado do processo seletivo, sem prejuízo das sanções penais cabíveis.

10.27 Poderá a Administração contratante rescindir o contrato antes de seu termo final, pelo desaparecimento da necessidade pública ou pela extinção ou conclusão do projeto que ensejou a contratação, pela ausência de idoneidade moral, assiduidade, disciplina, eficiência e/ou aptidão para o exercício da função pelo contratado de acordo com o previsto na Lei nº 14.547/ 2011, alterada pela Lei nº 14.885, de 14 de dezembro de 2012.

10.28 A rescisão do contrato por iniciativa do contratado deve ser comunicada, por escrito, à PGE com antecedência de, no mínimo, 30 (trinta) dias, para que o serviço não tenha prejudicado a sua regular prestação. Neste caso, poderá ser convocado o próximo candidato da lista de classificados.

10.29 Para a celebração de um novo vínculo temporário com pessoal anteriormente contratado, deverão ser observados os interstícios constantes no art. 9º da Lei nº 14.547, de 21 de dezembro de 2011, alterada pela Lei nº 14.885, de 14 de dezembro de 2012.

10.30 A interpretação do presente Edital deve ser realizada de forma sistêmica, mediante combinação dos itens previstos para determinada matéria consagrada, prezando pela sua integração e correta aplicação, sendo dirimidos os conflitos e dúvidas pela Comissão Coordenadora.

10.31 Os casos omissos serão deliberados pela Comissão instituída por esta Portaria Conjunta.

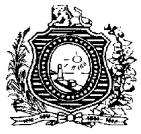

# **ANEXO I QUADRO DE VAGAS, COM CÁLCULO DA RESERVA PARA PESSOAS COM DEFICIÊNCIA.**

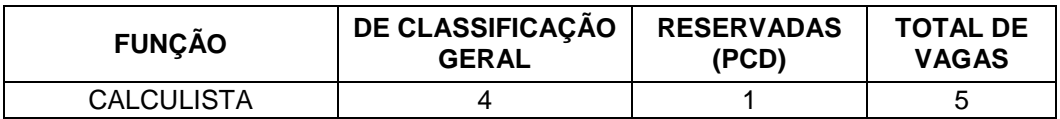

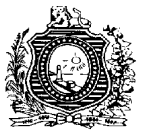

# **ANEXO II REMUNERAÇÃO E REQUISITO**

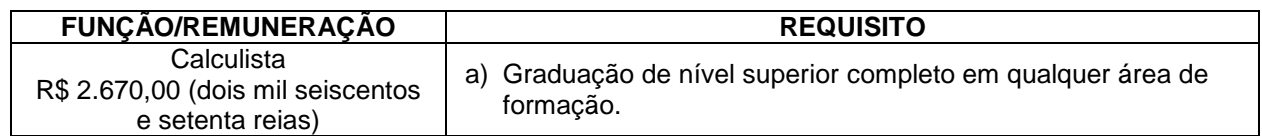

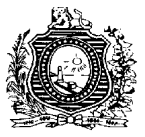

# **ANEXO III ATRIBUIÇÕES**

# **CALCULISTA**

Verificação dos cálculos relacionados aos processos de competência da Procuradoria da Fazenda, da Procuradoria do Contencioso e das Procuradorias Regionais, envolvendo processos cíveis e trabalhistas, desde a contrariedade a artigos de liquidação até a conferência de cada um dos precatórios apresentados a pagamento e emissão de relatório circunstanciado sobre a planilha desenvolvida ou reservada.

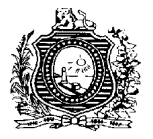

#### **ANEXO IV CONTEÚDO PROGRAMÁTICO**

# **CONHECIMENTOS GERAIS**

#### **MATEMÁTICA**

Aplicação de juros simples e compostos. Regra de três simples e composta. Taxas anuais, mensais e diárias. Equivalência de taxas. Sistemas de amortização. Funções lineares, quadráticas e exponenciais. Progressão aritmética e geométrica. Valor presente, valor futuro, taxa e amortização periódica.

#### **PROCESSO CIVIL / TRABALHISTA**

Noções das etapas do processo civil com ênfase às fases do conhecimento e de execução. Atos processuais. Dos prazos: contagem, verificação e penalidade. Das Citações e das Intimações. Da sentença e da coisa julgada. Título judicial e extrajudicial.

#### **CONHECIMENTOS ESPECÍFICOS**

#### **LÍNGUA PORTUGUESA**

Compreensão e Interpretação de textos. Concordâncias Verbal e Nominal. Regência. Verbos. Ortografia.

#### **INFORMÁTICA**

Criação, edição e formatação de planilhas eletrônicas, utilizando o Excel 2003, incluindo a elaboração de fórmulas, utilizando funções aritméticas, lógicas de procura e de referência; elaboração e edição de gráficos. Edição e formatação de textos, utilizando o Word 2003.

#### **DIREITO CONSTITUCIONAL**

Direitos e Garantias Fundamentais: Direitos e Deveres individuais e coletivos; Dos Direitos sociais; Da Nacionalidade; Dos Direitos políticos; Dos Partidos políticos. Dos Servidores Públicos. Sistema Financeiro Nacional.

#### **DIREITO CIVIL**

Pessoas de direito público e privado. Noções de juros, multa e cláusula penal nos contratos. Juros legais e convencionais. Juros remuneratórios e moratórios. Correção monetária. Anatocismo e capitalização dos juros. Efeitos do não pagamento do principal e dos juros no vencimento.

#### **DIREITO TRIBUTÁRIO**

Noções de tributos, espécies de tributos com ênfase aos impostos e às contribuições previdenciárias. Competências constitucionais para a tributação. Limitação da competência tributária. Sistema Tributário Nacional. Imposto de Renda: sujeitos, fato gerador, lançamento e alíquotas. Contribuições Sociais: conceito, espécies e alíquotas. A taxa Selic.

#### **DIREITO ADMINISTRATIVO**

Noções de Atos Administrativos. Direitos e deveres do Servidor Público (Lei Estadual nº 6.123/68)

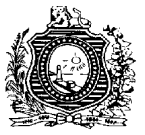

# **ANEXO V FORMULÁRIO DE REQUERIMENTO PARA RECURSO**

Nome do candidato:

AO IPAD:

Como candidato à Seleção Pública Simplificada da Procuradoria Geral do Estado - PGE, para a função de Calculista, solicito a revisão da questão nº \_\_\_\_\_\_\_\_, sob os seguintes argumentos:

\_\_\_\_\_\_\_\_\_\_\_\_\_\_\_\_\_\_\_\_\_\_\_\_\_\_\_\_\_\_\_\_\_\_\_\_\_\_\_\_\_\_\_\_\_\_\_\_\_\_\_\_\_\_\_\_\_\_\_\_\_\_\_\_\_\_\_\_\_ \_\_\_\_\_\_\_\_\_\_\_\_\_\_\_\_\_\_\_\_\_\_\_\_\_\_\_\_\_\_\_\_\_\_\_\_\_\_\_\_\_\_\_\_\_\_\_\_\_\_\_\_\_\_\_\_\_\_\_\_\_\_\_\_\_\_\_\_\_

Recife, \_\_\_ de \_\_\_\_\_\_\_\_\_\_ de 2013.

Atenção:

1. Preencher o recurso com letra legível.

2. Apresentar argumentações claras e concisas.

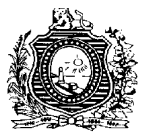

# **ANEXO VI CALENDÁRIO**

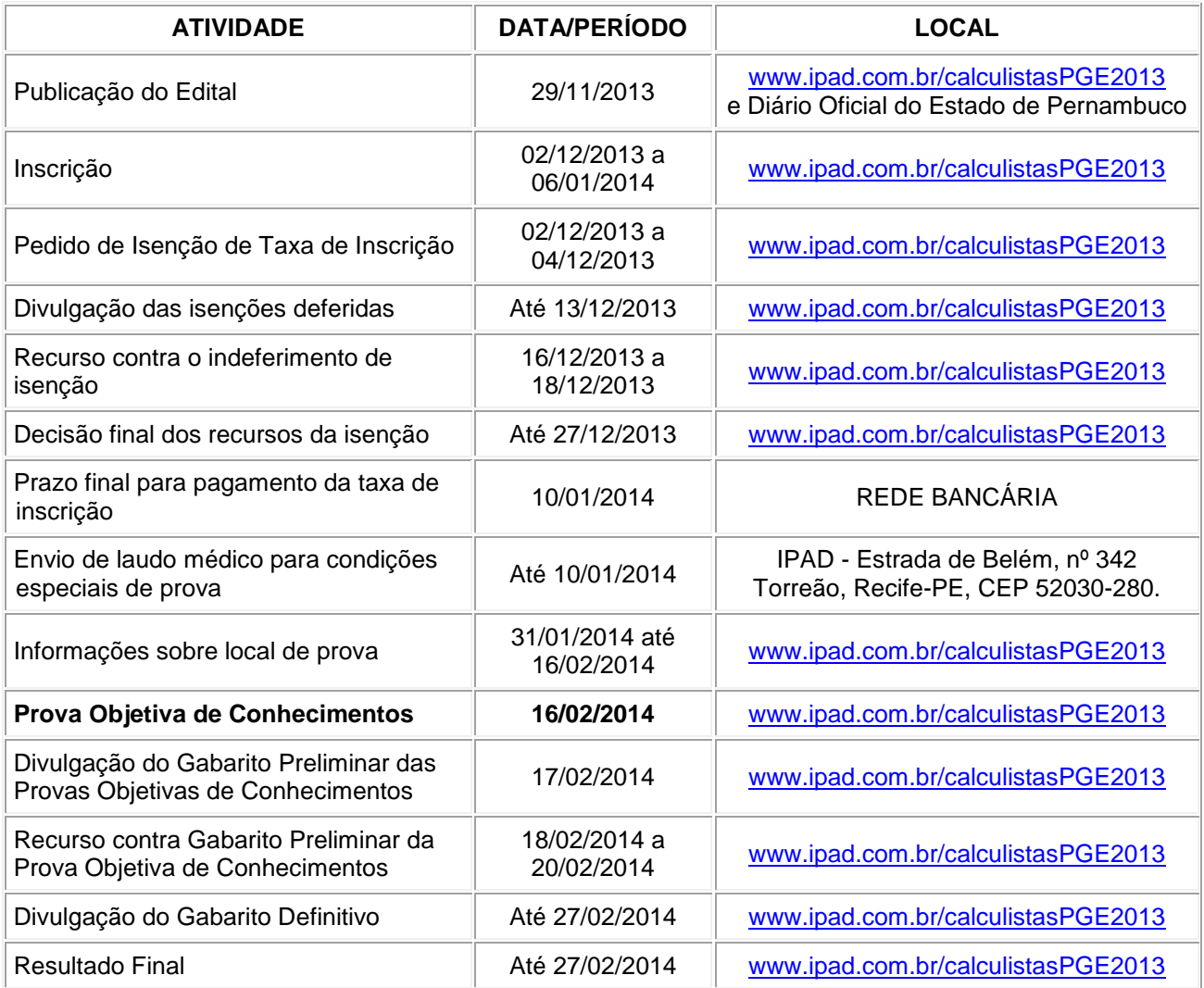

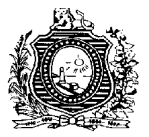

### **ANEXO VII DECLARAÇÃO DE DEFICIÊNCIA**

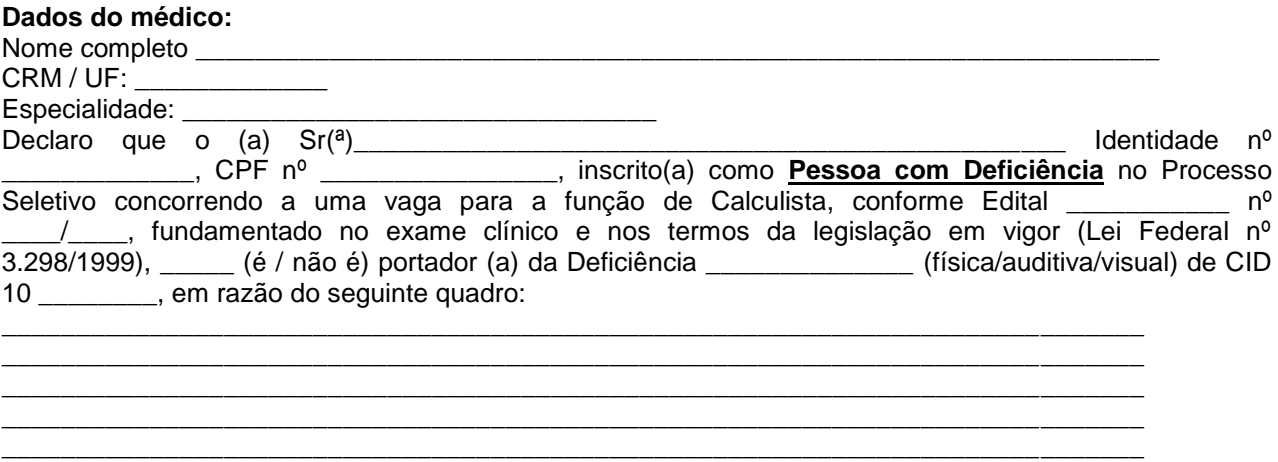

Diante disso, informo que será necessário:

( ) Deficiência física: acesso especial à sala onde será realizada a prova escrita, em razão de dificuldade de locomoção por paralisia de membro (s) inferior (es).

( ) Deficiência física: auxílio no preenchimento do cartão de resposta da prova, em razão da dificuldade motriz de membro (s) superior (es).

( ) Deficiência auditiva: presença de intérprete de libras na sala onde será realizada a prova escrita para comunicação do candidato com fiscal de prova para prestar os esclarecimentos necessários, uma vez que não será permitido o uso de Prótese Auditiva.

( ) Deficiência visual: prova em Braille.

Deficiência visual: prova com letra ampliada para corpo \_\_\_\_\_\_.

( ) O (A) candidato (a) não é pessoa com deficiência, não havendo necessidade de atendimento especial no momento da realização dos exames.

**NOTA:** O (A) candidato (a) inscrito (a) como Pessoa com Deficiência é obrigado (a) a, além deste documento, para a análise da comissão organizadora do Processo Seletivo, encaminhar em anexo exames atualizados e anteriores que possua que possam comprovar a Deficiência (laudo dos exames acompanhados da tela radiológica, escanometria, Tomografia Computadorizada, Ressonância Magnética, Audiometria, Campimetria Digital Bilateral, estudo da acuidade visual com e sem correção, etc.).

Recife, / /

# **Ratifico as informações acima.**

Ass. c/ Carimbo do Médico

#### **Legislação de referência**

**Decreto 3.298 de 20 de dezembro de 1999:**

Art.  $4^{\circ}$  É considerada pessoa portadora de deficiência a que se enquadra nas seguintes categorias:

I - deficiência física - alteração completa ou parcial de um ou mais segmentos do corpo humano, acarretando o comprometimento da função física, apresentando-se sob a forma de paraplegia, paraparesia, monoplegia, monoparesia, tetraplegia, tetraparesia, triplegia, triparesia, hemiplegia, hemiparesia, ostomia, amputação ou ausência de membro, paralisia cerebral, nanismo, membros com deformidade congênita ou adquirida, exceto as deformidades estéticas e as que não produzam dificuldades para o desempenho de funções; II - deficiência auditiva - perda bilateral, parcial ou total, de quarenta e um decibéis

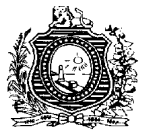

(dB) ou mais, aferida por audiograma nas freqüências de 500HZ, 1.000HZ, 2.000Hz e 3.000Hz;

III - deficiência visual - cegueira, na qual a acuidade visual é igual ou menor que 0,05 no melhor olho, com a melhor correção óptica; a baixa visão, que significa acuidade visual entre 0,3 e 0,05 no melhor olho, com a melhor correção óptica; os casos nos quais a somatória da medida do campo visual em ambos os olhos for igual ou menor que 60 $^{\circ}$ ; ou a ocorrência simultânea de quaisquer das condições anteriores;